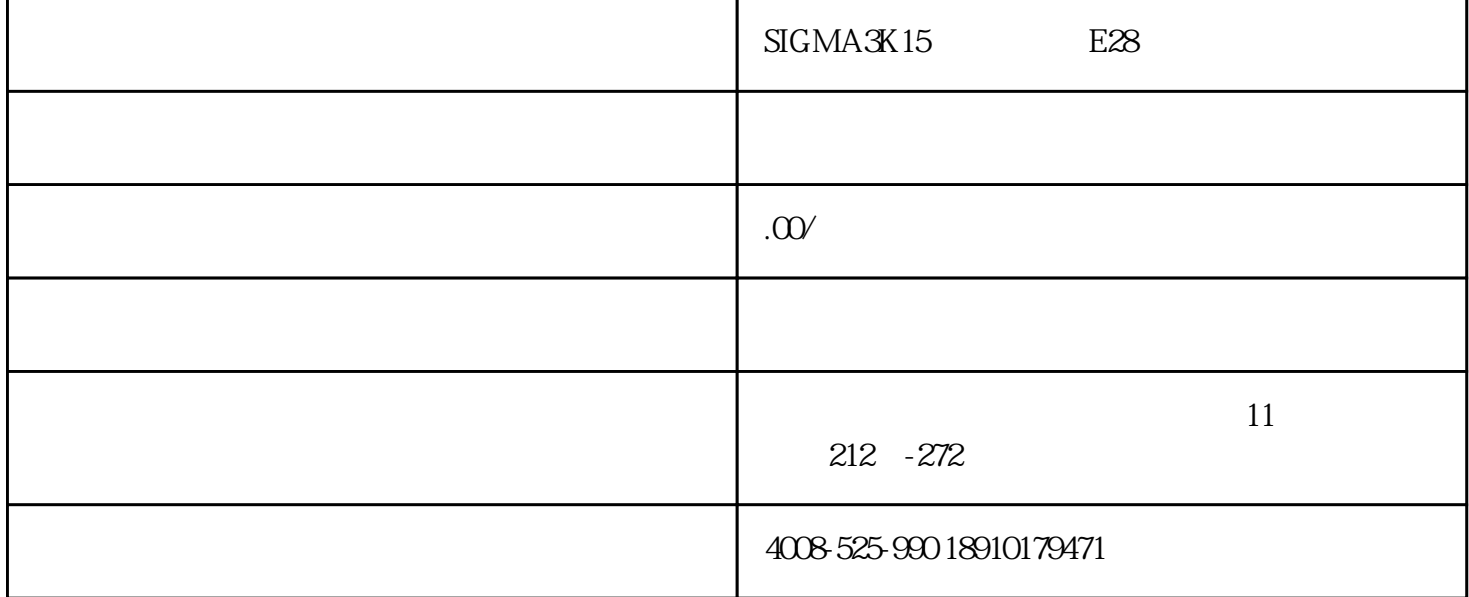

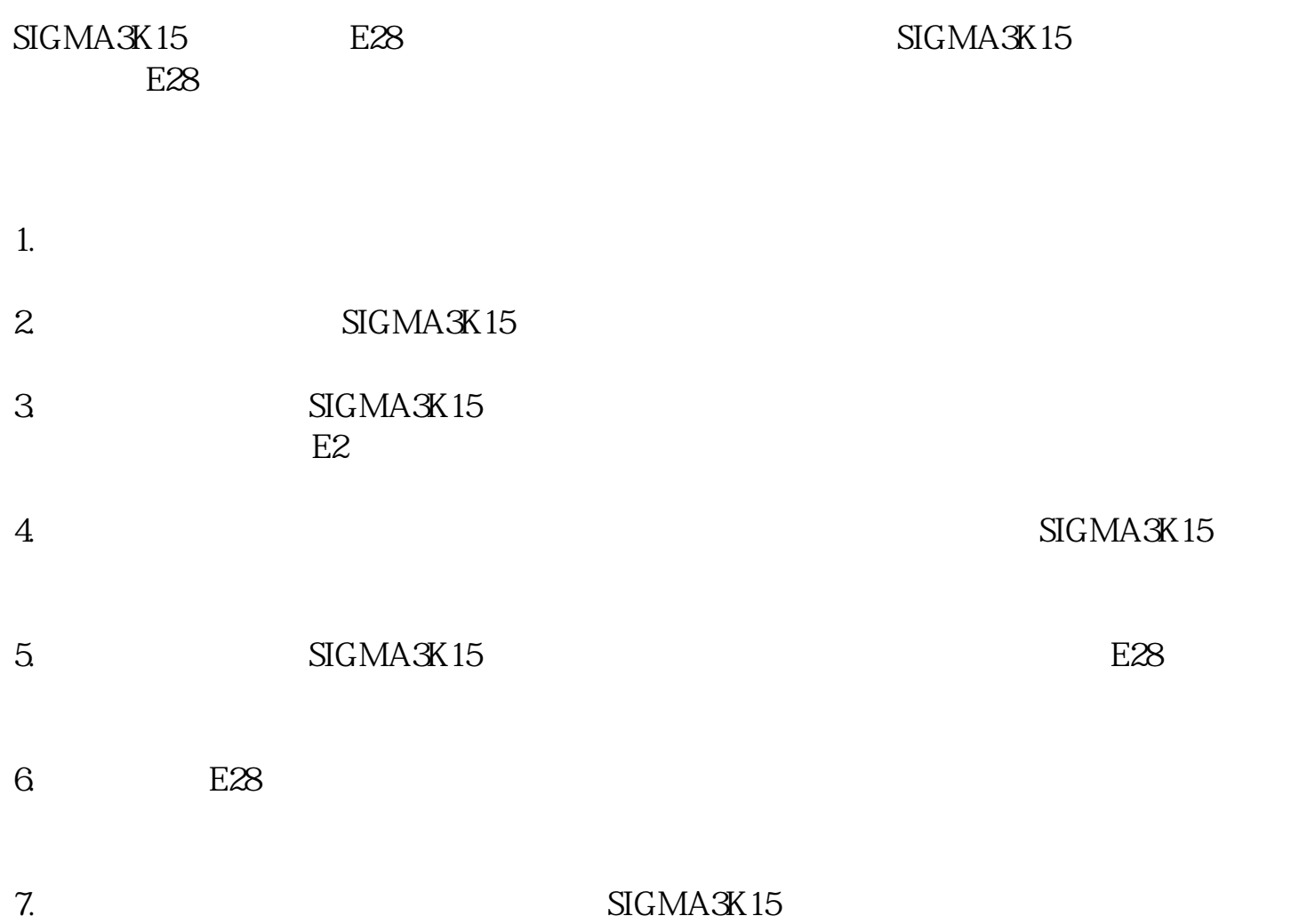

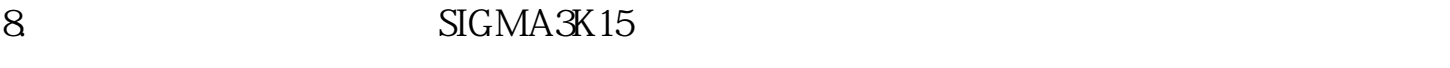

9. SIGMA3K15

10. SIGMA3K15

11. SIGMA3K15

12. SIGMA3K15 E28

 $5$ 

13.  $\text{SIGMA}$   $\text{SIGMA}$   $\text{KI}$ 

 $\begin{tabular}{ll} SIGMA3K15 \\ SIGMA \\ \end{tabular} \begin{tabular}{ll} \multicolumn{3}{l}{{\small\bf SIGMA}} \\ \multicolumn{3}{l}{\textbf{\small\bf NGA}} \\ \multicolumn{3}{l}{\textbf{\small\bf NGA}} \\ \multicolumn{3}{l}{\textbf{\small\bf NGA}} \\ \multicolumn{3}{l}{\textbf{\small\bf NGA}} \\ \multicolumn{3}{l}{\textbf{\small\bf NGA}} \\ \multicolumn{3}{l}{\textbf{\small\bf NGA}} \\ \multicolumn{3}{l}{\textbf{\small\bf NGA}} \\ \multicolumn{3}{l}{\textbf{\small\bf NGA}} \\ \multicolumn{3}{l$  $S_{\rm I}$  and  $S_{\rm I}$  and

 $SIGMA3K15$ 

 $S_{\rm I}$ GMA $S_{\rm I}$ 

 $SIGMA3K15$  E28

 $E28$